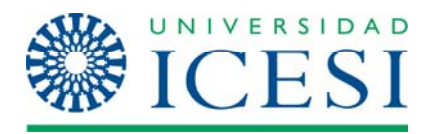

## **Departamento de TICs Gerencia de proyectos**

## Examen parcial 092

Nombre:

1. [10%] De acuerdo al diagrama y a lo estudiado en el PMBoK defina el concepto "Lecciones aprendidas"

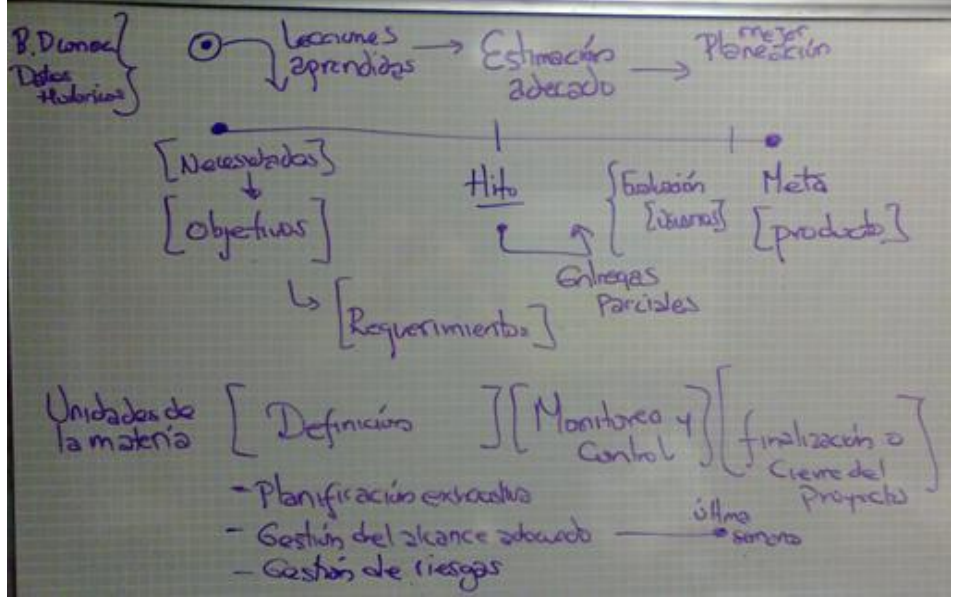

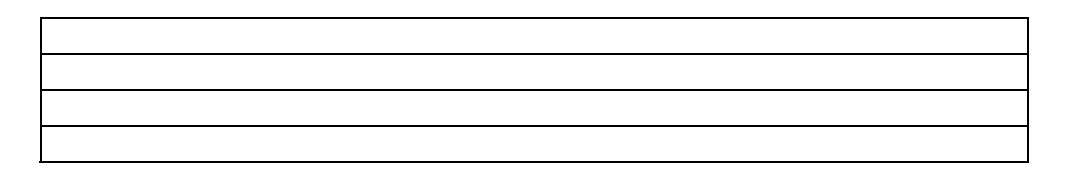

- 2. [10%] ¿Para gestionar el alcance de un proyecto se requiere?
	- a) Planificación del alcance, definición del alcance, crear EDT, verificación del alcance y control del alcance
	- b) Planificación del alcance, definición del alcance, crear EDT, verificación del alcance, control del alcance y presentación del informe final
	- c) Planificación del alcance, crear EDT, verificación del alcance y control del alcance
	- d) Planificación del alcance, definición del alcance y control del alcance
- 3. [10%] En paquete de trabajo es:
	- a) Una tarea con un identificador único
	- b) Un entregable al más bajo nivel
	- c) Un conjunto de actividades críticas
	- d) Ninguna de las anteriores

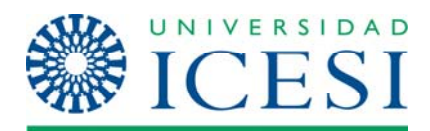

Ruta crítica:

## **Departamento de TICs Gerencia de proyectos**

- Duración Comienzo  $\theta$ Nombre Fin Predecesoras Nombres de 27 sep '09 04 oct '09 11 oct '09 de tarea los recursos  $S D L M X J V S D L M X J V S D L M X$  $\overline{1}$  $\overline{2}$ 3  $\overline{\mathsf{A}}$ 2 horas lun 28/09/09 lun 28/09/09 R1  $\overline{4}$  $\overline{\mathbf{B}}$ 20 horas lun 28/09/09 mié 30/09/09 3  $R<sub>2</sub>$  $\overline{\mathbf{5}}$  $\mathbf c$ 3 horas mié 30/09/09 jue 01/10/09 4  $R<sub>2</sub>$ D<sub>2</sub>  $\overline{a}$ D 8 horas lun 28/09/09 mar 29/09/09 3 R<sub>1</sub>  $\overline{7}$ E 12 horas mar 29/09/09 mié 30/09/09 6 R<sub>1</sub>  $\overline{\mathbf{8}}$ R<sub>1</sub> F 6 horas iue 01/10/09 iue 01/10/09 7.5 12 horas jue 01/10/09 lun 05/10/09 8 9 G  $R<sub>2</sub>$ R<sub>2</sub>  $10$  $\overline{\phantom{a}}$  R1  $\overline{\mathbf{H}}$ 10 horas lun 05/10/09 mar 06/10/09 9  $R1$
- 4. [10%] A partir la información que se presenta a continuación indique la ruta crítica:

5. [30%] Una organización requiere el desarrollo de un sistema de información utilizando como herramientas SQL, PL/SQL, Forms y Reports, para lo cual lo ha contratado para **elaborar el plan de trabajo** que tome el menor tiempo posible basándose en las habilidades de su personal.

Para ello le ha entregado la siguiente información:

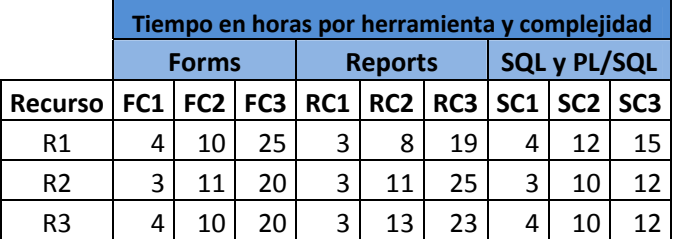

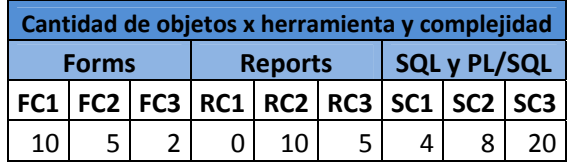

6. [30%] Elabore el plan de riesgos para el proyecto de 4GL utilizando el formato de plan de riesgos del curso de gerencia de proyectos. Utilizar los formatos que se encuentra en Moodle para el curso.